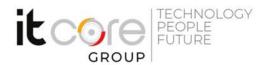

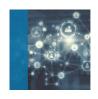

# IT-DCMDS - Configuring Cisco MDS 9000 Series Switches

Cisco - CCNP Data Center - Networking

Durata: Lingue: Certificazione:

4 Giorni Italiano Cisco Certified Network Professional

**Data Center** 

#### Descrizione del corso

The Configuring Cisco MDS 9000 Series Switches (DCMDS) v3.1 course shows you how to implement, manage, and troubleshoot Cisco® MDS 9000 Series Switches, to build highly available, scalable storage networks. Through expert instruction and extensive hands-on practice, you will learn how to deploy and use capabilities such as Virtual Storage Area Networks (VSANs), Role-Based Access Control (RBAC), N-Port Virtualization (NPV) fabric security, zoning, automation with NX-API, Slow Drain Analysis, SAN analytics, Fibre Channel over TCP/IP (FCIP) tunnels, and more. You will learn how to configure and implement platform features and learn troubleshooting techniques pertaining to Fibre Channel (FC) domains, firmware upgrades, zones, and zone mergers. This course helps you prepare to take the 300-625 DCSAN exam, one of the five concentration exams that you can choose after 350-601 DCCOR exam to achieve the CCNP Data Center certification. The 300-625 DCSAN exam will be available on February 24, 2020.

## Programma

Describing Cisco MDS Platform

- Cisco MDS 9700/9300/9200/9100 Hardware
- Cisco NX-OS
- Cisco DCNM
- Fibre Channel Architecture
- FCoE Architecture

Describing Key Product Features

Cisco DCNM 11.x

#### **ITCore Group**

Via Balestra, 12 6900 Lugano (CH) +41.091.9760019 www.itcoregroup.com Via Lanino, 36 21047 Saronno (VA) +39.02.84108669 www.itcoregroup.com

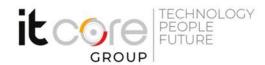

- RBAC and Authentication, Authorization, and Accounting (AAA)
- Virtual SANs
- NPV and NPIV
- Port Channels and VSAN Trunking
- Zoning and Smart Zoning
- Device Aliases
- Inter-VSAN Routing
- Fibre Channel Fabric Security

#### Describing New Product Features

- 32-Gb Fibre Channel
- Cisco MDS NX-API
- Power-On Auto-Provisioning
- Slow Drain Analysis
- Analytics and SAN Telemetry Streaming
- Cisco Secure Boot

### Deploying Cisco MDS Features

- Installation and Initial Setup
- Building a Fabric: FC Domains and FC Services
- Building SAN Extensions

#### Troubleshooting Common Cisco MDS Issues

- Fibre Channel Domains
- Zones and Zone Merges
- · Boot and Upgrade Issues

#### Lab outline

- Set Up DCNM
- Explore DCNM-SAN Client and DCNM Device Manager
- Configure and Use RBAC
- Configure and Use RBAC with DCNM-SAN Client and Device Manager
- Manage VSANs and Fibre Channel Domain
- Configure NPV and N-Port Identification Virtualization (NPIV)
- Configure Interfaces
- Configure Device Aliases and Zoning
- Explore and Automate with NX-API
- Perform Slow Drain Analysis with Cisco DCNM
- Configure SAN Analysis and SAN Telemetry Streaming
- Configure FCIP Tunnels and FCIP High Availability (HA)
- Configure IVR for SAN Extension

#### **ITCore Group**

Via Balestra, 12 6900 Lugano (CH) +41.091.9760019 www.itcoregroup.com

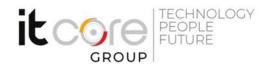

• Troubleshoot Zoning and Zone Merges

**ITCore Group** 

Via Balestra, 12 6900 Lugano (CH) +41.091.9760019 www.itcoregroup.com